## **Demandes**

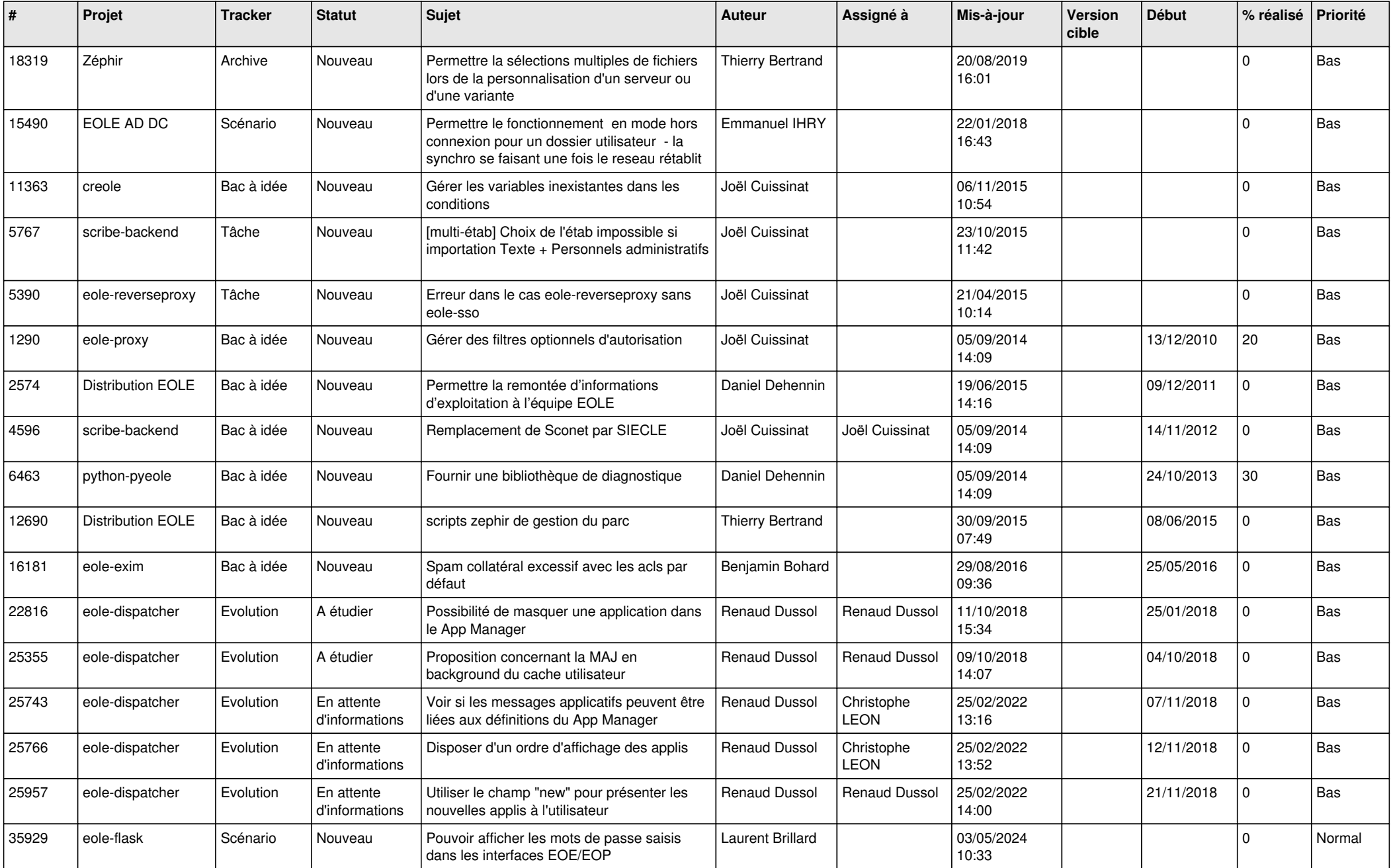

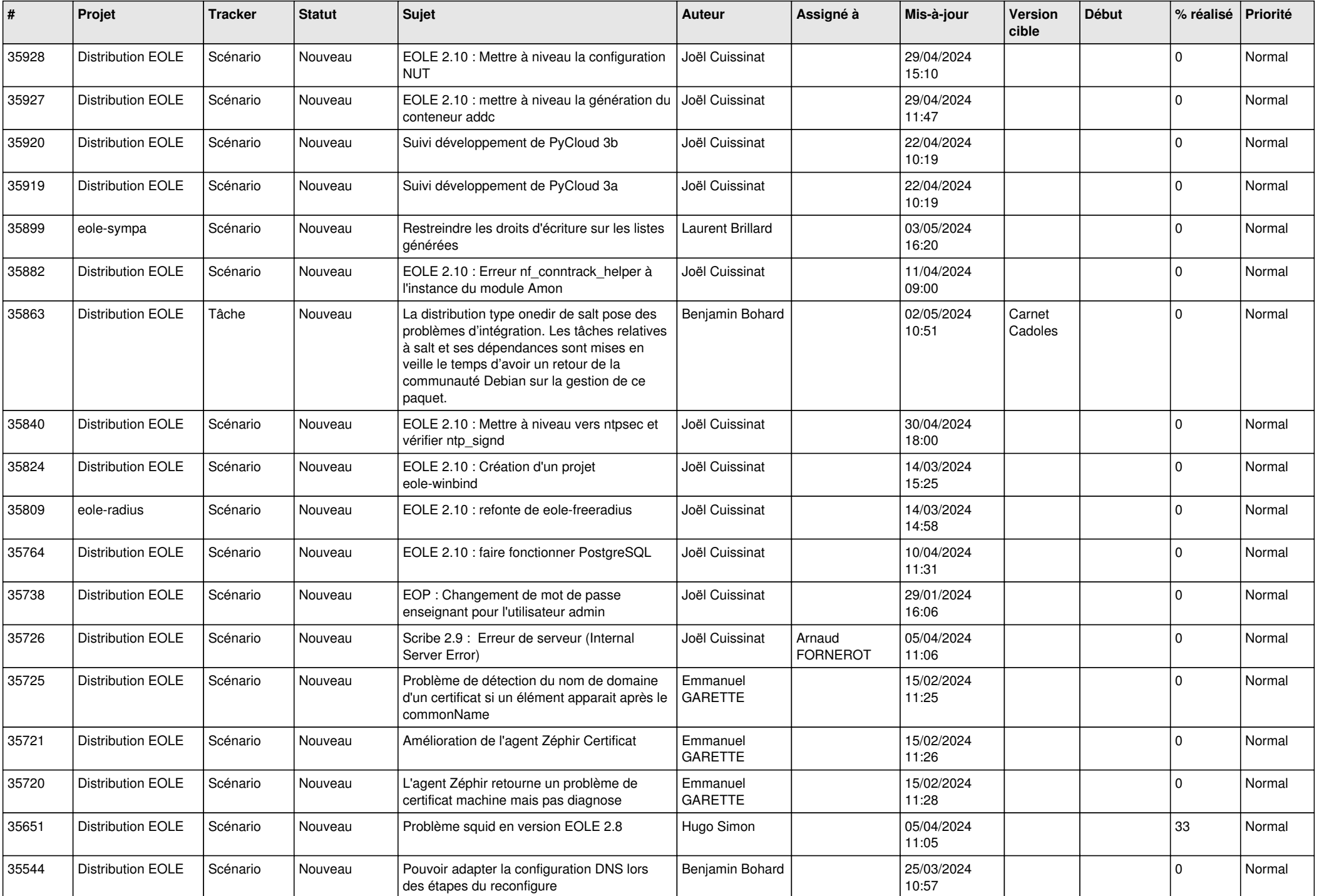

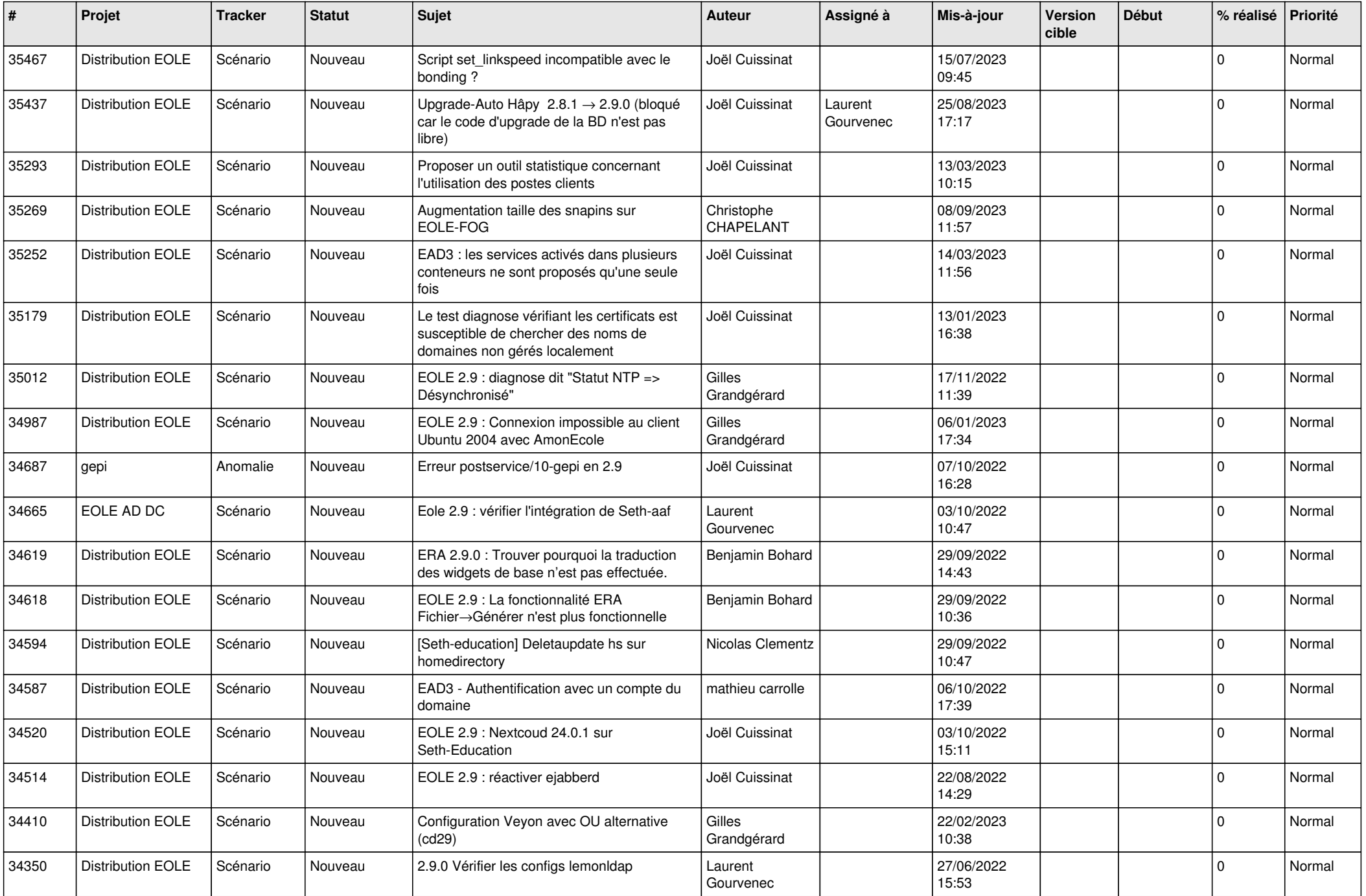

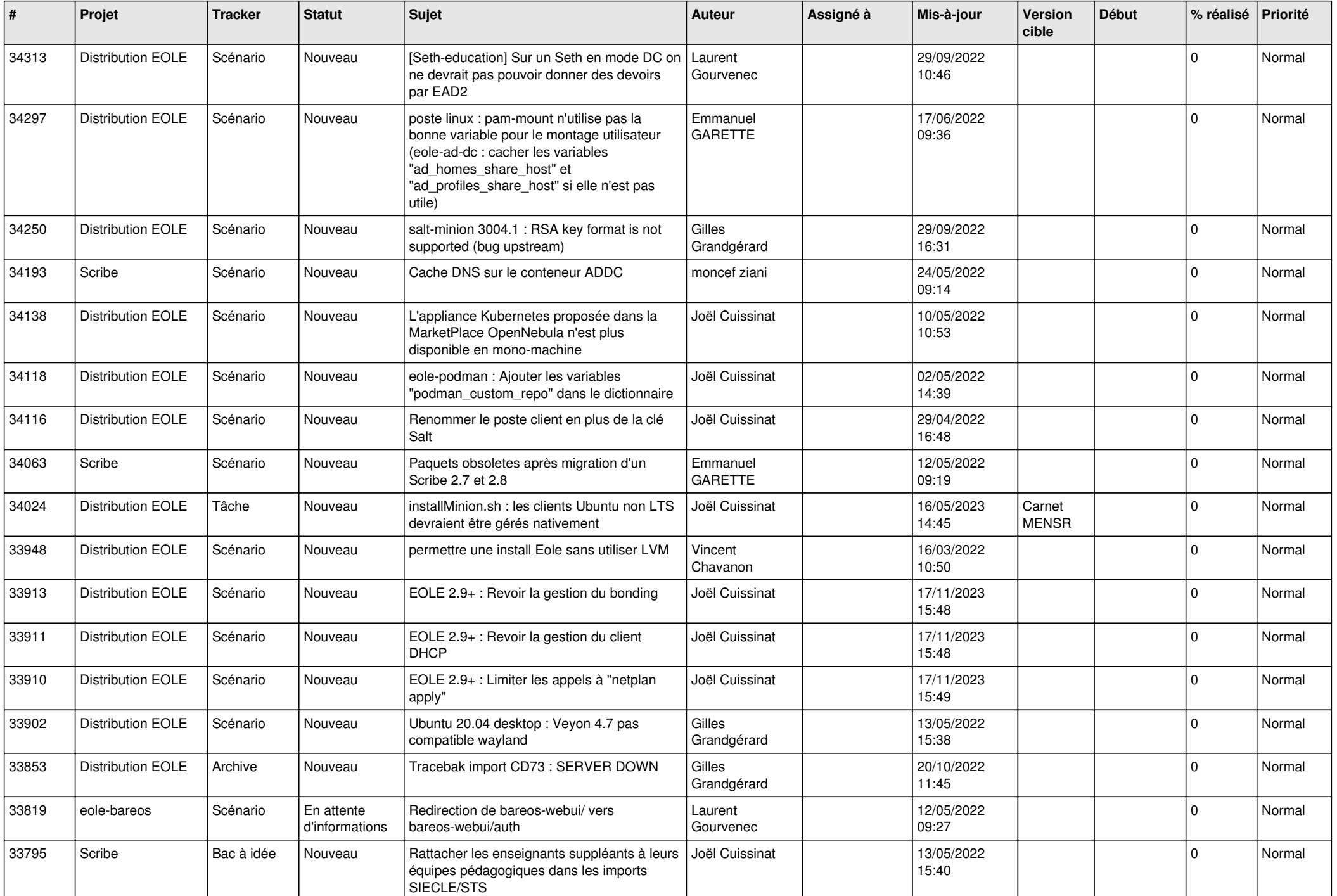

![](_page_4_Picture_523.jpeg)

![](_page_5_Picture_535.jpeg)

![](_page_6_Picture_571.jpeg)

![](_page_7_Picture_544.jpeg)

![](_page_8_Picture_549.jpeg)

![](_page_9_Picture_563.jpeg)

![](_page_10_Picture_532.jpeg)

![](_page_11_Picture_550.jpeg)

![](_page_12_Picture_571.jpeg)

![](_page_13_Picture_563.jpeg)

![](_page_14_Picture_577.jpeg)

![](_page_15_Picture_519.jpeg)

![](_page_16_Picture_575.jpeg)

![](_page_17_Picture_573.jpeg)

![](_page_18_Picture_565.jpeg)

![](_page_19_Picture_535.jpeg)

![](_page_20_Picture_575.jpeg)

![](_page_21_Picture_534.jpeg)

![](_page_22_Picture_546.jpeg)

![](_page_23_Picture_571.jpeg)

![](_page_24_Picture_584.jpeg)

![](_page_25_Picture_568.jpeg)

![](_page_26_Picture_599.jpeg)

![](_page_27_Picture_488.jpeg)

**...**